# プロセスの通信手続きに基づくフォレンジック手法の提案

神薗 雅紀†  $^{1\dagger 2}$  遠峰 隆史 $^{\dagger 1}$  津田 侑 $^{\dagger 1}$  衛藤 将史 $^{\dagger 1}$  星澤 裕二 $^{12}$  井上 大介 $^{\dagger 1}$ 

†1 独立行政法人 情報通信研究機構 〒184-8795 東京都小金井市貫井北町 4-2-1 †2 株式会社セキュアブレイン 〒102-0083 東京都千代田区麹町 2-6-7 麹町 RK ビル 4F

> E-mail: †1{masaki\_kamizono, tomine, tsuda, eto, dai}@nict.go.jp † 2 {masaki\_kamizono, yuji\_hoshizawa}@securebrain.co.jp

あらまし 標的型攻撃対策として様々なセキュリティ製品が登場している.何らかのインシデントによりネット ワーク監視製品がアラートを挙げた際は,アラート情報を基に対象ホスト内のどのプロセスによる通信であるかツ ール等を用いて解析する. しかし, これらのツールは主にプロセスの状況や通信先情報等を提供するのみであり, アラート情報と突合するために必要となるプロセスの通信手続き情報が保全されておらず,分析に多くの時間を要 し,かつ推測の入った解析結果となるケースが多い.そこで本稿では,プロセスの一連の通信手続きを保全するこ とでプロセスと通信を結び付け、セキュリティ製品のアラートと突合することによるフォレンジック手法を提案す る.さらに,プロセスの通信手続きの一つである DNS クエリに着目し,保全情報から不正なプロセスを特定する手 法を考察する.

キーワード 標的型攻撃, フォレンジック, ログ保全, プロセス通信, DNS

# Proposal of Forensic s Method Based on Communication Procedure of Process

Masaki KAMIZONO $^{\dagger 1 \dagger 2}$  Takashi TOMINE $^{\dagger 1}$  Yu TSUDA $^{\dagger 1}$  Masashi ETO $^{\dagger 1}$ Yuji HOSHIZAWA<sup>†2</sup> and Daisuke INOUE<sup>†1</sup>

† 1 National Institute of Information and Communications Technology

4-2-1 Nukui-Kitamachi, Koganei, Tokyo, 184-8795 Japan

† 2 Securebrain Corporation Kojimachi RK Bldg, 6 -7 Kojimachi 2 -chome, Chiyodaku, Tokyo, 102 -0083 Japan

E-mail: †1{masaki\_kamizono, tomine, tsuda, eto, dai}@nict.go.jp

†2 {masaki\_kamizono, yuji\_hoshizawa}@securebrain.co.jp

**Abstract** In common digital forensic operations using network security appliances against APT, based on the alerts published by the appliances, operators try to find out processes that conducted suspicious communications and consequently caused the alerts. However, the conventional tools used in the operation only provide information such as status of processes and destinations of the communications, that are insufficient to obtain conclusive evidence for practical cases. Since these tools do not preserve and provide communications procedure of each process, which is crucial to correlate network activities and alerts reported by network appliances, forensic operations take longer time and the results must have a certain ambiguity. In order to address this problem, we propose a forensic method which enables to correlate processes and alerts by preserving communication procedures of internal processes of hosts. Particularly, this paper focuses on DNS query, which is an important step of a communication procedure, and presents considerations of how to specify malicious processes based on the preserved information.

Keyword Advanced Persistent Threat, Digital Forensics, Log Preservation, Communication Procedure, DNS

#### **1.** はじめに

マルウェアを利用したサイバー攻撃に よる被害が 多発しており,中でも特定の組織や企業を標的とし, 機密情報の収奪や特定システムの破壊を目的とした標 的型攻撃は ,会社や組織間さらには国家をまたぐ問題 となっている.このような背景の下,標的型攻撃対策 として次世代ファイアウォールや侵入検知装置等で代 表されるネットワーク監視製品,アンチウイルスソフ トなどで代表されるホストベース監視製品など、様々 なセキュリティ製品が登場しており,インシデントが 発生した際は,各種セキュリティ製品のアラート情報

やログ情報を基にフォレンジックを行うことで,原因 の究明や対策方法を立案する.しかし,フォレンジッ クを行った際に,その結果にある程度の推測が入るこ とや、分析に多くの時間やコストを要することから、 効果的なフォレンジック手法が希求されている.

フォレンジックに推測が入ることや多くの時間を 要する要因として ,本来必要なログ情報が保全されて いないこと,各種セキュリティ製品のアラート情報や ログ情報がお互いに連携や突合できないことが挙げら れる.例として,ネットワーク監視製品が外向きの通 信に対してアラートを発生した場合を挙げる.まず,

アラートよりどの端末からの通信であるか特定し、さ らに端末内のどのプロセスが当該アラートの原因と な った通信を発生させたのか、その実行ファイルはどこ に保存されているか分析していく.しかし,ネットワ ーク監視製品のアラートやログ情報は基本的には通 信 レイヤー における情報であるため ,当該情報だけでは 端末内部のどのプロセスによる通信であるか等を判別 することは容易ではない.このため ,一般的にホスト ベース製品や端末のログ, netstat コマンドなど OS の 標準コマンドを利用して得られた情報,さらには端末 にプロセスの挙動を収集するツール 等を導入して得ら れる分析時における端末の "通信先の IP アドレスや逆 引きされたホスト名"等の情報を利用し,ネットワー ク監視製品のアラートに関係するプロセス等を特定も しくは推測する. 従って、分析時に得られた端末側の 情報とネットワーク監視製品のアラートが一致した場 合は,不正なプロセス等を比較的容易に特定すること ができるが ,インシデントが発生し時間が経過した場 合は,情報が保全されていないため分析が困難となる. さらに ,昨今のネットワーク監視製品は単純にシグネ チャ,通信先 URL および IP アドレス情報のみ ではな く,DNS やレピュレーション情報など の様々な情報を 利用して不正な通信に対しアラートを挙げることで, その精度を向上させているものが多く存在する.これ ゆえ ,端末側で得られる "通信先の IP アドレスや逆引 きされたホスト名 "といった情報では,昨今のネット ワーク監視製品によるアラート情報 と突合することが 難しい.効果的にフォレンジックを行うためには、こ れらのネットワーク監視製品が挙げたアラート情報 と 突合するために ,過去から現状の通信状況に至 るまで のプロセスの通信手続きにおける情報を保全しておく 必要がある.具体例として Web ブラウザを用いて Web サイトを閲覧する場合を挙げると,DNS クエリを発行 後, HTTP リクエストを行い, データを取得する. こ のような一連の処理をプロセスの通信手続きとする. 現状では上記に示すようなプロセスの通信手続きが保 全されていないため , アラートが発生した時刻におけ る端末のログを分析するといった、ある程度の推測の 入った分析結果となり,同時に時間を要する作業とな る.

続いて ,ホストベース監視製品がアラートを挙げた 場合を例に挙げる.この場合は,どのファイルがマル ウェアであった のか容易に判別できるケースが多い . しかし逆に ,そのマルウェアの起動プロセスがどのよ うな通信を行っていたか,そのアラートからでは判断 が困難であり,さらにアラート情報からネットワーク 監視製品等のログとも突合することが困難である. こ のため,例えばホストベース製品のアラート情報を基

にネットワーク監視製品等のログと突合することで, インシデントに関連する IP アドレスや URL,ポート 番号 や DNS 情報などを導出し,その結果をネットワー ク監視製品に反映させて不正な通信をブロックすると いった対策に反映させることが難しい .

そこで本稿では,プロセスの一連の通信手続きを保 全することで ,ネットワークおよびホストベース監視 製品のアラート情報やログ情報を突合する効果的なフ ォレンジッ ク手法を提案する.特に ,近年のネットワ ーク監視製品は DNS 情報を用いたアラートを挙げる ものが台頭していることも踏まえ、今回はプロセスの 通信手続きの一つである DNS クエリに着目し,提案手 法の有効性を示す.

本論文の構成は以下のとおりである. まず 2 章にて 関連研究について述べ. 続いて3章にて提案手法を説 明する.その後, 4 章にて提案手法を用いた検証実験 を述べる. 5 章にて考察を行い,最後にまとめと今後 の課題とする.

#### **2.** 関連研究

ネットワーク監視機器(IDS 等)のアラート情報か ら端末内の正規のプロセスに成り済ます不正なプロセ スを特定する手法として,山本[1][2]らの手法が提案さ れている.山本らの手法は IDS 等のアラート情報であ る送信元ポート番号をトリガとし,端末の netstat コマ ンドを利用して得られた解放ポート番号とアラート内 容を突合することで関連プロセスを特定する. 次に, 特定されたプロセスの情報を解析システムが分析し、 コード注入等が確認された場合は不正なプロセスであ ったと判定する.

三村[3]らの手法は,カーネルドライバにて端末に導 入 し ,OS 起動時からのプロセスとその通信のログをと り続けるシステムを開発している.OS 起動時からのプ ロセスの通信ログを取り続けることで,何らかのイン シデントが発生した際に ,過去の情報を遡り分析可能 としている. ログに記録される情報は, プロセス ID, 親プロセス ID, 実行イメージファイルパス, 接続元・ 接続先 IP アドレス/ポート番号などである.

その他, 関連するコマンドとして Windows OS の netstat コマンド, ツールとしては Wireshark[4], Process Monitor[5] ,Process Hacker[6]などが挙げられる.netstat コマンドは通信中の TCP コネクションの状態を表示 させ ,ESTABLISHED となっている通信に関しては, 通信先の IP アドレスや逆引きされたホスト名を表示 する. また, Wireshark はパケットアナライザソフトウ ェアであり ,パケットの内容を分析・表示することが 可能であるが,どのプロセスによるパケットであるか 判定できない.Process Monitor ,Process Hacker は起動

プロセスの詳細な情報を収集可能であるが, netstat と 同様にプロセスの通信手続き情報は取得できない .

以上より,三村らの手法および OS のコマンドやプ ロセス状況を監視する ツールは, 接続元 ・接続先 IP アドレス/ポート番号,接続先 IP アドレスからの逆引 きされたホスト名 等を収集・保全しているが,フォレ ンジックの際に重要となる現状の通信状態に至るまで のプロセスの通信手続きは全く保全しない.また,山 本らの手法は IDS のアラートと,端末内の netstat コマ ンド実行結果を突合している.これより, netstat の情 報と突合できるもの に対して有効な手法である.

関連研究および関連ツールと本稿における提案の 明確な差異は,今までの研究やツールでは保全対象と されていなかったプロセスの一連の通信手続きをログ ファイルとして保全することでプロセスと通信を関連 付け,さらに保全情報を用いて効果的にフォレンジッ クを行う点である.

### **3.** 提案手法

本節では, プロセスの通信手続き 情 報 の保全手法, ならびに,保全した情報を利用したフォレンジック手 法を述べる.

#### **3.1.** プロセスの通信手続き情報の保全手法

プロセスが起動され通信を行った際の通信手続き 保全概要を図 1に示す. 図 1に示す通り, 提案手法で は起動するプロセスおよび既に起動されたプロセスに 対し,Windows API フック処理を仕掛けることでプロ セスの通信手続きを保全する.netstat コマンドやプロ セス監視ツールでは,現状の開放ポートなどの通信先 の IP アドレスや逆引きホスト名などを取得するが,提 案手法ではプロセスの起動時から現状の通信状態に至 るまでの DNS, HTTP および送受信処理 (TCP/UDP) などの一連の通信手続きを保全する.

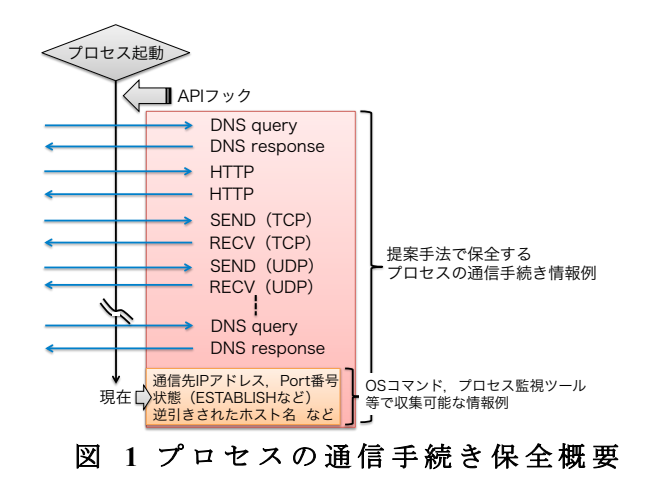

本稿では, Windows API フックを用いてプロセスの 通信手続き情報を保全する.以下,プロセスの通信手 続きを保全する具体的な手法ならびに保全形式を示す.

## **3.1.1. Windows API** フックを用いたプロセス の通信手続き保全手法

本稿では,Windows API フックを用いて,プロセス の通信手続き情報を保全する. 起動するプロセスおよ び既に起動されたプロセスに対し,Windows API フッ ク処理を仕掛け、通信手続き情報をプロセス毎に CSV 形式のファイルとして保存する.また,当該プロセス の他(子)プロセスの起動や、他のプロセスへインジ ェクションした場合, それらのプロセスに対しても自 動的に同様の Windows API フック処理を設け、別プロ セスとして通信手続きを保全する. なお、既に起動さ れているプロセスに対してフック処理を仕掛けた場合 は,フック処理後の情報のみ保全可能となる.

フックするプロセス の通信手続きに関する Windows API ならびにその概要の一例を表 1に示す.

表 **1** フックする **Windows API** 例

| DLI/API      |                    | 概要                          |
|--------------|--------------------|-----------------------------|
| kernel32.dll |                    |                             |
|              | Load LibraryExW    | ws2 32.dll,wsock32.dll,dnsa |
|              |                    | pi.dll がロードされた場合            |
|              |                    | にフックを設定する                   |
|              | CreateProcess      | 新しく起動されたプロセス                |
|              |                    | にフックを設定する                   |
|              | CreateRemoteThread | インジェクションした他の                |
|              |                    | プロセスをフック対象とす                |
|              |                    | る                           |
| dnsapi.dll   |                    |                             |
|              | DnsQuery_A/UTF8/W  | DNS のログを出力                  |
| wsock32.dll  |                    |                             |
|              | recv, send         | 通信ログを出力                     |
|              | recyfrom, sendto   | 通信ログを出力. また, デ              |
|              |                    | ータが DNS のリクエスト/             |
|              |                    | レスポンス形式の場合、内                |
|              |                    | 容を解釈しログを出力                  |
|              | gethostbyname      | DNS のログを出力                  |
|              | ws2 32.dll         |                             |
|              | recv, send         | 通信ログを出力 (TCP)               |
|              | recvfrom, sendto   | 通信ログを出力(UDP)                |
|              | gethostbyname      | DNS のログを出力                  |
|              | GetAddrInfoW       | DNS のログを出力                  |
|              | getaddrinfo        | DNS のログを出力                  |

なお, 表 1 の sendto や recvfrom API を利用して直接 DNS 通信を行うものについは,通信内容が DNS のプ ロトコル形式に合致するか判定し、解釈後にログを出 力する .DNS フォーマット は RFC 1035[7] に従う.

## **3.1.2.** 保全形式ならびに保全内容

本節では,3.1.1 節で述べた手法にて取得した情報の 保全フォーマットを示す. 提案システムでは、プロセ スの通信手続きを CSV 形式として保全する.各行にお ける保全フォーマットを図 2に示す.

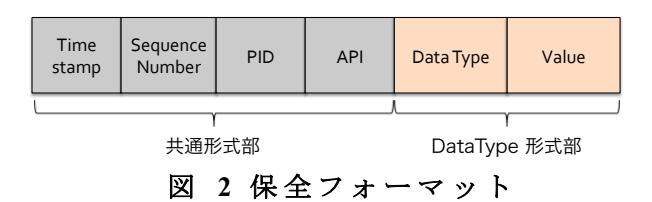

続いて, 図 2 に示す共通形式部における各項目の概 要 を 表 2 に示し, DataType 形式部を 表 3 に示す. DataType は,タイプ毎に Value 値が異なる.

表 **2** 保全フォーマット(共通形式部)

| 分類         | 概要                          |
|------------|-----------------------------|
| Timestamp  | ログを出力した時間となり, yyyy/mm/dd    |
|            | hh:mm:ss.mmm 表記とする          |
| Sequence   | 1回の API フックごとに1ずつ増加するシ      |
| Number     | ーケンス値                       |
| <b>PID</b> | 当該プロセスID                    |
| API        | 実行された API 名であり, DLL 名 API 名 |
|            | 表記とする                       |

表 **3** 保 全 フ ォ ー マ ッ ト( **DataType** 形式部 )

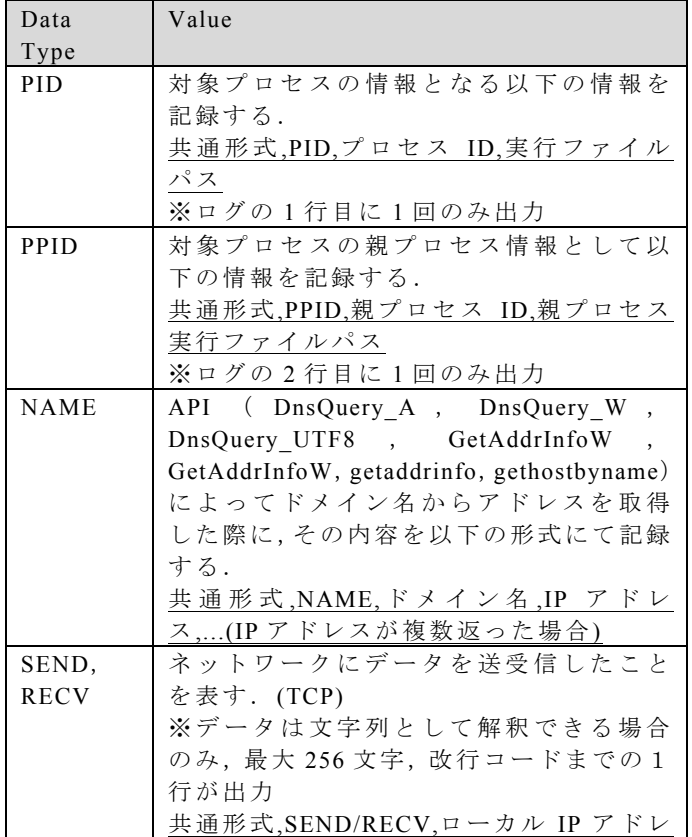

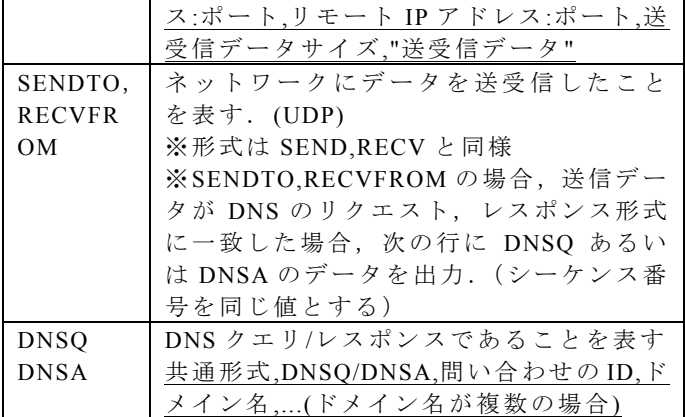

#### **3.2.** 保全情報 を利用したフォレンジック手法

本節では,プロセスの通信手続き情報を利用したフ ォレンジック手法を述べる.提案ツールを利用した際, プロセス毎に 3.1.2 節に述べた内容の保全情報が得ら れる. これらの情報とネットワークおよびホストベー ス監視製品等のアラート情報やログ情報と突合するこ とで,効果的なフォレンジックを実現する.フォレン ジック概要を 図 3 に示す.

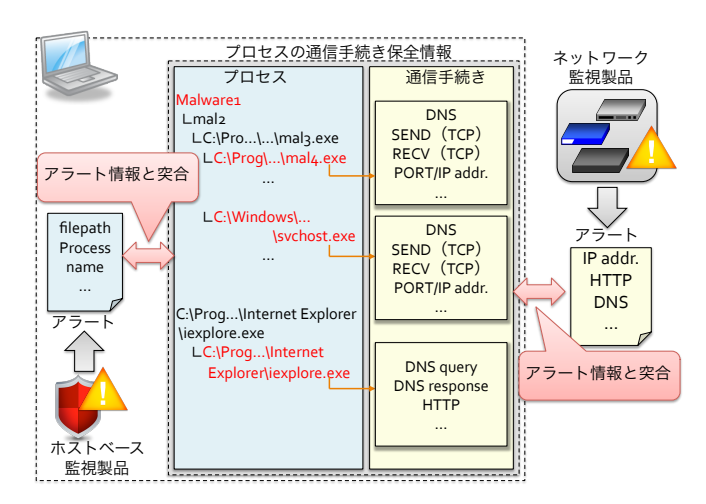

## 図 **3** プロセスの通信手続きを利用した フォレンジック概要

提案ツールの保全情報は,プロセスの親子などの相 関関係と,各プロセスの通信手続き情報を保全してい る.つまり,各プロセスとその通信を結び付けている ことになる. これより,例えばネットワーク監視製品 が何らかのアラートを発行した際,各プロセスの通信 手続き情報と突合することが可能となる.突合が成功 した際は,自動的にどのプロセスによる通信であった か把握できることになり,さらに PID や実行ファイル パス,PPID 等も把握できるため,これらの情報を利用 することで容易に感染源のプロセスや関連プロセス等 を特定することも可能となる .

また,ホストベース監視製品によるアラートが発行

された場合も同様,保全情報に含まれるプロセスの実 行ファイルパス等の情報と突合することが可能であり, 先程と同様に PPID 情報を用いて感染源まで特定する ことが可能となる.さらに,関連するプロセスの通信 手続き情報を利用することで,接続した IP アドレスや 利用ポート,さらにはどのような DNS クエリや HTTP アクセスを行い,どのような処理を行ったか把握する ことができ,これらの情報をネットワーク監視製品等 にフィードバックすることが可能となる .

ただし,セキュリティ製品のアラートやログ形式は 独自のフォーマットが利用されている場合が多く、こ れらの情報と自動的に突合するためには,製品に合わ せた情報の抽出処理を導入する必要がある.本稿では, これらの処理の開発は対象外としている.

#### **4.** 検証実験

本章では,実際のマルウェアに対して提案手法を用 いた検証実験を行う.最初に,様々な通信を発生させ る独自プログラム, 正常プログラムとして Internet Explore (iexplore.exe), Mozilla Firefox (Firefox.exe) を利用し て Web アクセスを行い,プロセスの通信手続 きが正確に保全できていることを確認する.続いて, 実際のマルウェアに対してプロセスの通信手続き情報 が保全できるか検証後 ,セキュリティ製品のアラート が発生したと仮定し,提案手法であるプロセスの通信 手続きに基づくフォレンジック手法の有効性を示す .

#### **4.1.** 検証環境

検証環境を 表 4 に示す.また,マルウェアを利用し た検証は,感染後約 5 分間の通信手続き情報を保全す る.なお,提案ツールが仕様通りプロセスの通信手続 き情報を保全できているか確認するため, Host OS 側 にてパケットキャプチャし、開発ツールの保全情報と 比較することで検証する .

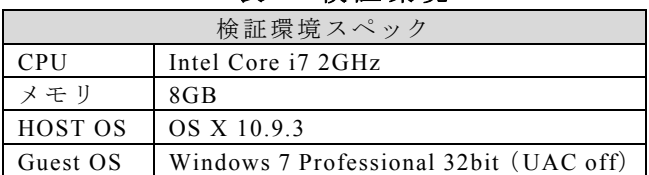

### 表 **4** 検証環境

#### **4.2.** 正常アプリケーションでの検証

本節では,正常アプリケーションを用いて開発ツー ルの動作検証を行う.具体的には, 表 5 に示す検証手 法にて,期待通りプロセスの通信手続きが保全されて いることを確認する.なお,最終的な確認は,提案シ ステムが保全した情報と Wireshark にて取得した情報 とを比較することで検証する.

表 5 に示す検証結果のとおり,正常なアプリケーシ ョンにおいては,提案ツールは期待通り情報を保全す ることができた.表

表 5 検証プログラム

| 検証プログラム              | 検証方法                       | 検証 |
|----------------------|----------------------------|----|
|                      |                            | 結果 |
| 独自プログラム              | 以下の API を発行させ検証            |    |
|                      | DnsQuery A/W/UTF8          |    |
|                      | GetAddrInfoW, getaddrinfo  |    |
|                      | Gethostbyname              |    |
|                      | DNS(SENDTO, RECVFROM)      |    |
|                      | CreateRemoteThread(iexplor |    |
|                      | e.exeヘインジェクション)            |    |
| iexplore.exe         | Web サイトヘアクセスし検             |    |
| (v 8.0.76)           | 証 (http://www.yahoo.co.jp/ |    |
| Firefox.exe( $v$ 31) | など)                        |    |

## **4.3.** マルウェアによる検証

本節では,実際のマルウェアに対して提案ツールを 用いてプロセスの通信手続きを保全できるか検証し, セキュリティ製品のアラートと突合することでどのよ うにフォレンジックが可能であるか述べる.

#### **4.3.1.** 検 体 **1**

検体 1 である W32.Ramnit.B!inf[8] (Symantec 社名) を実行し,提案ツールにて保全したプロセスの通信手 続き情報の抜粋を図 5~図 9に示す. なお, 以降の保 全情報は省略のため Timestamp の yyyy/mm/dd 部を削 除している.保全情報にはプロセスの親プロセス情報 が保全されているため ,当該情報を利用したプロセス の相関関係を図 4に示す. 検体 1 から複数のプロセス が起動されていることが分かる.

続いて,各プロセスの通信手続きを保全情報である 図 5~図 9を分析する.

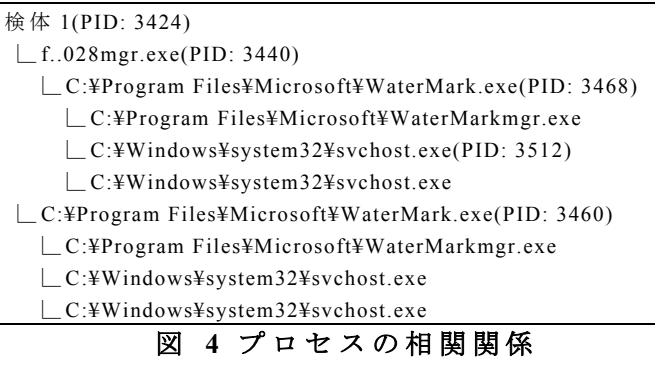

01:57:23.202,1,3424,-,PID,3424,C:\malware\\#\\#\1.exe …

01:57:23.217,2,3424,kernel32\_CreateProcess,PROCESS,( null),C: ¥malware ¥ f..028mgr.exe

01:57:23.248,3,3424,kernel32\_CreateProcess,PROCESS,(

null),C: ¥Program Files ¥Microsoft ¥WaterMark.exe

図 **5** 保全情報(検体 **1.exe PID:3424** )

xe

01:57:23.248,1,3440, -,PID,3440,C: ¥malware ¥ f..028mgr.e

01:57:23.248,1,3440, -,PPID,3424,C: ¥malware ¥ f..028.exe 01:57:23.264,2,3440,kernel32\_CreateProcess,PROCESS,( null),C: ¥Program Files ¥Microsoft ¥WaterMark.exe

図 **6** 保全情報 ( **f..028mgr.exe PID:3440** )

01:57:23.311,2,3460,kernel32\_CreateProcess,PROCESS,( null),C: ¥Program Files ¥Microsoft ¥WaterMarkmgr.exe 01:57:23.358,3,3460,kernel32\_CreateProcess,PROCESS,(

01:57:26.386,4,3460,kernel32\_CreateProcess,PROCESS,(

01:57:23.311,2,3468,kernel32\_CreateProcess,PROCESS,( null),C: ¥Program Files ¥Microsoft ¥WaterMarkmgr.exe 01:57:23.342,3,3468,kernel32\_CreateProcess,PROCESS,(

01:57:26.370,4,3468,kernel32\_CreateProcess,PROCESS,(

01:57:23.373,1,3512,-,PID,3512,C:\Windows\system32\s

01:57:23.451,2,3512,ws2\_32\_gethostbyname,NAME,goog

01:58:12.188,6,3512,ws2\_32\_send,SEND,172.\*\*.143.160:

01:58:32.677,7,3512,ws2\_32\_gethostbyname,NAME,

01:59:03.053,10,3512,ws2\_32\_gethostbyname,NAME,

01:59:05.362,11,3512,ws2\_32\_send,SEND,172.\*\*.143.16

01:59:05.362,12,3512,ws2\_32\_send,SEND,172.\*\*.143.16

02:04:14.294,28,3512, ws2\_32\_send,SEND,172.\*\*.143.16

02:04:12.859,27,3512,ws2\_32\_gethostbyname,NAME,

図 **8** 保全情報 ( **WaterMark.exe PID:3468** )

図 **7** 保全情報 ( **WaterMark.exe PID:3460** )

01:57:23.295,1,3460, -,PID,3460,C: ¥Program

null),C: ¥Windows ¥system32 ¥svchost.ex e

null),C: ¥Windows ¥system32 ¥svchost.exe

null),C: ¥Windows ¥system32 ¥svchost.exe

null),C: ¥Windows ¥system32 ¥svchost.exe

01:57:23.389,1,3512, -,PPID,3468,C: ¥Program

le.com,173.194.126.168, … ,173.194.126.163 01:58:04.604,4,3512,ws2\_32\_gethostbyname,NAME,

rtery\*\*\*tutnrsbberve.com,195.\*\*.26.232

erwbt\*\*\*thetcwerc.com,195. \*\*.26.232

rvbwt\*\*\*twjeitv.com,166. \*\*.62.91

0:49167,166. \*\*.62.91:443,6,""

0:49167,166. \*\*.62.91:443,1,""

erwbt\*\*\*thetcwerc.com,195. \*\*.26.232

01:57:23.295,1,3468, -,PID,3468,C: ¥Program

Files ¥Microsoft ¥WaterMark.exe 01:57:23.295,1,3460, -,PPID,3424,

Files ¥Microsoft ¥WaterMark.exe 01:57:23.295,1,3468, -,PPID,3440,

Files ¥Microsoft ¥WaterMark.exe

49163,195. \*\*.26.232:443,77,""

vchost.exe

…

rvbwt\*\*\*twjeitv.com,166. \*\*.62.91

…

0:49178,195. \*\*.26.232:443,6,""

0:49178,195. \*\*.26.232:443,77,""

## 図 **9** 保全情報 ( **svchost.exe PID:3512** )

02:04:14.294,29,3512,ws2\_32\_send,SEND,172.\*\*.143.1 6

02:04:44.496,31,3512,ws2\_32\_gethostbyname,NAME,

図 5~図 9 より,当該検体そのもののプロセス ( PID:3424 ) は何ら通信を行わず,検体 1 か ら CreateProcess API により WaterMark.exe(PID: 3468 )プロ セスが起動され,さらに当該プロセスから同様に CreateProcess API により起動された svchost.exe(PID: 3512 )のみが外部に通信していることが分かる.

図 9 の 通信手続き内容を確認すると,DNS 通信や SEND による通信を確認することができ,ネットワー ク監視製品により DNS や通信先 IP アドレス, ポート 番号等によってアラートが発生した際,保全情報と即 座に突合することができ,かつプロセスの依存関係に より起点となったマルウェア, 新たに起動されたプロ セスや 作成されたファイル等を,容易に把握すること が可能であると言える. さらに, DNS に着目すると "google.com"を正引き後, "rtery\*\*\*tutnrsbberve.com",

"erwbt\*\*\*thetcwerc.com","rvbwt\*\*\*twjeitv.com "とい った正引きを何度も行い,その都度 443 ポートに対し データ の送信処理を行っている .DNS 等の情報も保全 されているため,ネットワーク監視製品 が DNS 情報に てアラートを発行した際も,効果を発揮すると言える.

また,ホストベース監視製品がファイルや起動プロ セスにてアラートを挙げた場合,こちらも保全情報と 突合が可能であり,関連プロセスや起点となったマル ウェアの特定,さらには当該不正プロセスの通信手続 き情報より DNS や通信先 IP アドレス,ポート番号等 をネットワーク監視製品にフィードバックすることも 可能となる. なお, Host OS 側ならびに Guest OS 側で パケットキャプチャを行い,プロセスの通信手続きに おける保全情報が正しいことを目視にて確認している.

## **4.3.2.** 検 体 **2**

検体 2 である WS.Reputation.1[9] (Symantec 社名) は我々が入手した実際の標的型攻撃で利用された検体 である.提案ツールにて保全したプロセスの通信手続 き情報の抜粋を 図 11 , 図 12 に示す.また,保全情報 を利用したプロセスの相関関係を 図 10 に示す.

検体 2\_PID:1100 iexplore.exe (PID:4088 ) ∟iexplore.exe (PID:1976 )

## 図 **10** プロセスの相関関係

18:11:02.175,1,1100,-,PID,1100,C:\malware\xtm{k 体 2.exe …

18:11:02.206,2,1100,ws2\_32\_gethostbyname,NAME,WIN -LG5MP2BAC3K,172.\*\*.143.160

## 図 **11** 保全情報(検体 **2.exe PID:1100**)

18:11:02.331,1,1976, -,PID,1976,C: ¥Program Files ¥Internet Explorer ¥iexplore.exe 18:11:02.346,1,1976, -,PPID,4088,C: ¥Program Files ¥Internet Explorer ¥iexplore.exe 18:11:02.487,8,1976,ws2\_32\_GetAddrInfoW,NAME, winter -\*\*\*\*s.net 18:11:03.376,10,1976,ws2\_32\_GetAddrInfoW,NAME, winter -\*\*\*\*s.net,127.0.0.1 18:11:03.376,12,1976,ws2\_32\_send,SEND,127.0.0.1:6312 9,127.0.0.1:63129,1,"" 18:11:03.376,13,1976,ws2\_32\_recv,RECV,127.0.0.1:6312 9,127.0.0.1:63129,1,""

### 図 **12** 保全情 報 ( **iexplore.exe PID:1976** )

当該検体 ( PID:1100 ) は感染と同時に iexplore.exe (PID:4088 )プロセスに子プロセス (PID:1976 )を作 成する .その後,当該検体は特にネットワークアクセ スは行わないことが分かる.

次に図 12 より, 作成された子プロセス (PID:1976) は GetAddrInfoW API を利用して winter -\*\*\*\*s.net に対 して名前解決を行い、ループバックアドレスである 127.0.0.1 が返答されていることが分かる.さらに, 当 該プロセスは 127.0.0.1 に対し, ws2\_32.dll の send およ び recv API を利用して 63129 ポートに対してデータの 送受信を 11 回実施し,その後自動停止する. 4.3.1 節 と同様,保全したプロセスの通信手続き情報を利用す ることで,ネットワークならびにホストベース監視製 品のアラート情報と突合できることが分かる.

#### **4.3.3.** 検 体 **3**

…

検体 3 である Trojan.Win32.AntiFW.b [10] (Kaspersky 社名)を実行した際のプロセスの相関関係を図 13 に 示す.また、提案ツールにて保全したプロセスの通信 手続き情報の一部 を 図 14 , 図 15 に示す.

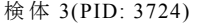

- ∟C: ¥Program.. ¥Internet Explorer ¥iexplore.exe (PID: 2904 )
- ∟C: ¥Program.. ¥Internet Explorer ¥iexplore.exe (PID: 708 )
- ∟C: ¥Windows ¥explorer.exe (PID: 2804 )
- ∟C: ¥Windows ¥system32 ¥cmd.exe (PID: 1688 )
- ∟C:¥Users..¥Temp¥{4..48B}¥Addons¥usetup.exe (PID: 2320 )

∟C:¥ProgramData¥..¥PC\_Booster.exe(PID: 4068 )

```
∟C:¥Users¥..¥¥Temp¥{4..B}¥Addons¥putfu.exe (PID: 3976
)
```
#### ∟C:¥Windows¥system32¥rundll32.exe (PID: 888 ) 図 **13** プロセスの相関関係

13:22:05.743,1,3724, -,PID,3724,C: ¥mal3.exe.exe 13:22:06.009,2,3724,ws2\_32\_GetAddrInfoW,NAME,c1.se te\*\*\*new.info 13:22:06.009,4,3724,ws2\_32\_GetAddrInfoW,NAME,r1.ho me\*\*\*tmy.info 13:22:06.102,8,3724,ws2\_32\_GetAddrInfoW,NAME,c1.se te\*\*\*new.info,54.191.\*\*.216 13:22:06.258,12,3724,ws2\_32\_send,SEND,172.\*\*.143.16 0:49165,54.191.\*\*.216:80,540,"GET /?step\_id=1&installer\_id=1455 … ware\_id=13018377209654108220&prod" 13:22:06.305,13,3724,ws2\_32\_send,SEND,172.\*\*.143.16 0:49166,54.191.\*\*.197:80,192,"POST /?report\_version=5& HTTP/1.1"

13:22:06.305,14,3724,ws2\_32\_send,SEND,172.\*\*.143.16  $0:49166,54.191.**.197:80,1171," data=QkP\cdots wr"$ …

## 図 14 保全情報(検体 3 PID:3724)

13:24:40.648,1,3976, -,PID,3976, C:¥Users¥..¥¥Temp¥{4..B}¥Addons¥putfu.exe 13:24:40.648,1,3976, -,PPID,3724,C:¥malware¥d …f7.exe 13:24:40.851,2,3976,kernel32\_CreateProcess,PROCESS,C :¥Windows¥system32¥rundll32.exe,"C:¥Windows¥system 32¥rundll32.exe" "c:¥progra~1¥pc\_boo~1¥AssistantSvc.dll",service -install 13:24:41.990,3,3976,ws2\_32\_GetAddrInfoW,NAME,data downloadscan.info 13:24:42.068,7,3976,ws2\_32\_GetAddrInfoW,NAME,data downloadscan.info,162.210.\*\*\*.21 13:24:42.271,9,3976,ws2\_32\_send,SEND,172.\*\*.143.160: 49182,162.210.\*\*\*.21:80,676,"GET /get/?data=45  $\cdots$ YLiY3t9jfIbh" 13:24:42.708,10,3976,ws2\_32\_recv,RECV,172.\*\*.143.16 0:49182,162.210.\*\*\*.21:80,117,"HTTP/1.1 200 OK"

図 **15** 保全情報 ( **putfu.exe PID: 3976** )

当該検体は実行時に installer のような GUI が起動さ れ,検証時はあえて install ボタンを押下して実験を行 った. PID:3724, 2904, 708, 2320, 3976, 888 が示す 各プロセスが通信していた.プロセス毎の通信手続き を保全しているため, 例えば PID:3724 は表示された GUI が通信した際の保全情報であり,PID:2320 はダウ ンロードされたファイルの起動プロセスの通信手続き が保全されており,通信を切り分けて把握することが でき,比較的容易に分析することができる .また,4.3.1 節と同様,保全したプロセスの通信手続き情報を利用 することで,ネットワークならびにホストベース監視 製品のアラート情報と突合できることが分かる.

#### **5.** 考 察

本節では,プロセスの通信手続き情報を利用した不

正プロセスの特定方法と,提案ツールでは保全ができ ないケースについて考察する.

#### **5.1.** 保全ログ情報からの不正プロセス特定手法

提案ツールにて保全した情報から ,DNS レスポンス に着目した不正プロセスの特定方法について考察する.

4.3.2 節の検体 2 の保全結果より,DNS のレスポン スにループバックアドレスである 127.0.0.1 が確認で きる.なお,論文執筆時に nslookup コマンドを利用し, 当該ドメインの正引き結果が 127.0.0.1 であることを 確認している.特に外部ドメインの名前解決の際に, このようなループバックアドレスが返答さることは考 えにくく, 以下二つの要因があると言われている.

- ・ 攻撃者が何らかの目的で DNS にループバック アドレスを設定している
- ・ マルウェア等が利用する不正な DNS に対して , プロバイダ等が被害拡大を防ぐためにループバ ックアドレスを設定している

両方とも,不正なプロセスを特定するための有用な 情報であると言える.これより,保全したプロセスの 通信手続きを利用すれば,外部ドメインを正引きした 際にループバック IP アドレス (127.0.0.0/8) が返答さ れた疑わしいプロセスを容易に特定することができる . さらに,4.3.1 の保全情報より"rtery\*\*\*tutnrsbberve.com " と " rvbwt\*\*\*twjeitv.com"等, 複数の 異なるドメイン を正引きした結果, 同じ IP アドレス (195.\*\*.26.232) が返答されていることが分かる .これは,DGA (Domain Generation Algorithm)を利用したマルウェアの通信で ある可能性が高い .これらも,保全情報より容易に特 定することができる.他のプロセスの通信と切り分け て通信手続きを保全しているため,このような通信の 特徴も比較的容易に把握できることも本手法のメリッ トである. また,DNS の名前解決の結果は常に変わり うるため,その結果を保全しておくことにも意味があ る.特に,悪性ドメインなどは頻繁に IP アドレスが変 更されるため,疑わしい通信が行われた際に解決され た DNS クエリとそのレスポンスの値,IP アドレスを 保全することはとても重要である.以上より,保全し たプロセスの通信手続き情報を利用することで,疑わ しいプロセスの検知に応用できると言える .

### **5.2.** 提案手法では保全できないケースについて

提案手法ではプロセスの通信手続きを保全できな いケースについて,具体例を挙げて考察する.

4.3.2 節の検体 2 における検体実行時のプロセスの相 関関係(図 10)からも分かる通り,検体 2(PID 1100) と検体 2 が新たに起動した iexplore.exe (PID:1976)は, 厳密に依存関係が分からない.これは,検体 2 を静的

解析した結果、提案システムがフックするプロセスの 起動やプロセスインジェクションでは無く、別の方法 に て 既に起動している iexplore.exe (PID:4088 )に対し て子プロセスを起動したためである.このような場合 は,現状の方式では新たに起動されたプロセスを自動 的に追うことができないため,起動されたプロセス に 対して,後からフック処理を設け通信手続き情報を保 全する形となる.ただし,フック処理を設けるまでの 間の通信手続きは保全できない.

#### **6.** まとめ

本稿では,プロセスの通信手続きを保全することで プロセスと通信を結び付け ,ネットワークおよびホス トベース監視製品のアラート情報やログ情報と突合す ることによる効果的なフォレンジック手法を提案した. また、実際のマルウェアを利用して検証し、提案手法 の有効性を示した.また今回は,プロセスの通信手続 きの一つである DNS クエリに着目し,提案手法の有効 性やプロセスの保全情報を利用した不正なプロセスの 特定方法を考察した.

今後の課題としては,提案ツールでは保全できなか ったマルウェア検体に対する精度の向上,ならびに 実 際のセキュリティ製品を利用して様々なアラートを発 行させ,提案手法の更なる有効性を検証することであ る.

#### 文献

[1] 山本 匠, 河内 清人, 桜井 鐘治,"不審プロセス特 定手法の提案",Computer Security Symposium 2013 .

[2] 山本 匠, 河内 清人, 桜井 鐘治,"不審プロセス特 定手法の実装及び評価", 情報処理学会 CSEC,2014 - C SEC-64(33), 1-8, 2014-02-27.

[3] 三村 聡志, 佐々木 良一, "プロセス情報と関連 づけたパケットを利用した不正通信原因推定手法の提 案", DICOMO2014.

[4] Wireshark, https://www.wireshark.org/.

[5] Windows Sysinternals, Process Monitor

http://technet.microsoft.com/ja -jp/sysinternals/bb896645. aspx .

[6] Process Hacker ,http://processhacker.sourceforge.net [7] RFC 1035 − ( DOMAIN NAMES - IMPLEMENTATION AND SPECIFICATION )

https://www.ietf.org/rfc/rfc1035.txt .

[8] Symantec テクニカルレポート :W32.Ramnit.B!inf http://www.symantec.com/ja/jp/security\_response/writeup .jsp?docid=2010-111108-4146-99.

[9] Symantec テクニカルレポート : WS.Reputation.1 http://www.symantec.com/ja/jp/security\_response/writeup .jsp?docid=2010-051308-1854-99.

[10] Kaspersky Lab: :W32.Sality.AE

http://www.thaikaspersky.com/virus\_statistics/february20 14.php .